USN:

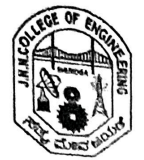

J.N.N COLLEGE OF ENGINEERING, SHIVAMOGGA

# DEPARTMENT OF ELECTRONICS AND COMMUNICATION ENGINEERING

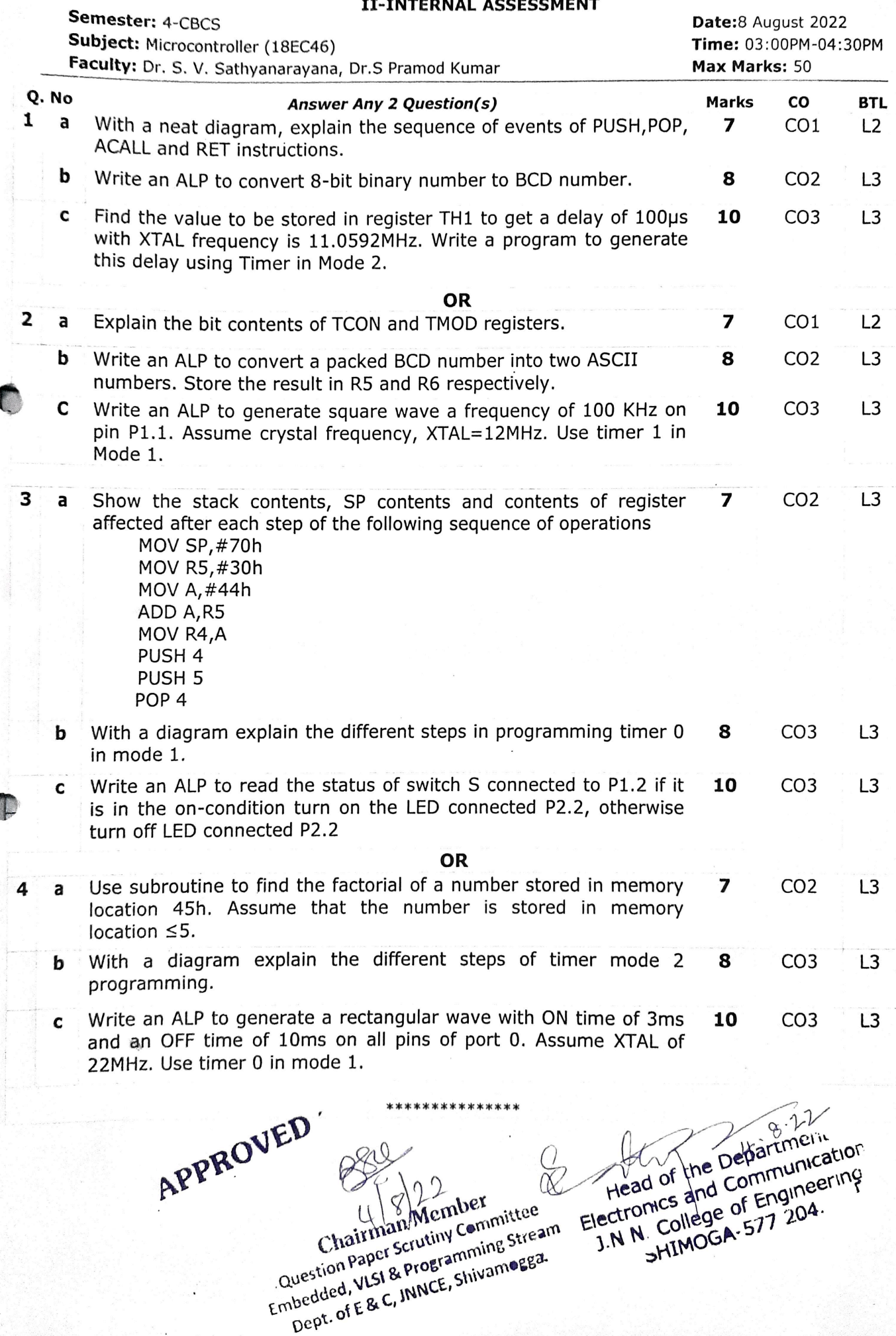

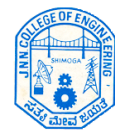

**Jawaharlal Nehru National College of Engineering, Shimoga**

**Department of Electronics & Communication Engineering**

**IV Semester Microcontroller**

II-Internal Assessment Date: 8<sup>th</sup> August, 2022 Time: 03.00 to 04.30PM Max.Marks: 50

**Note: Answer any 2 questions**

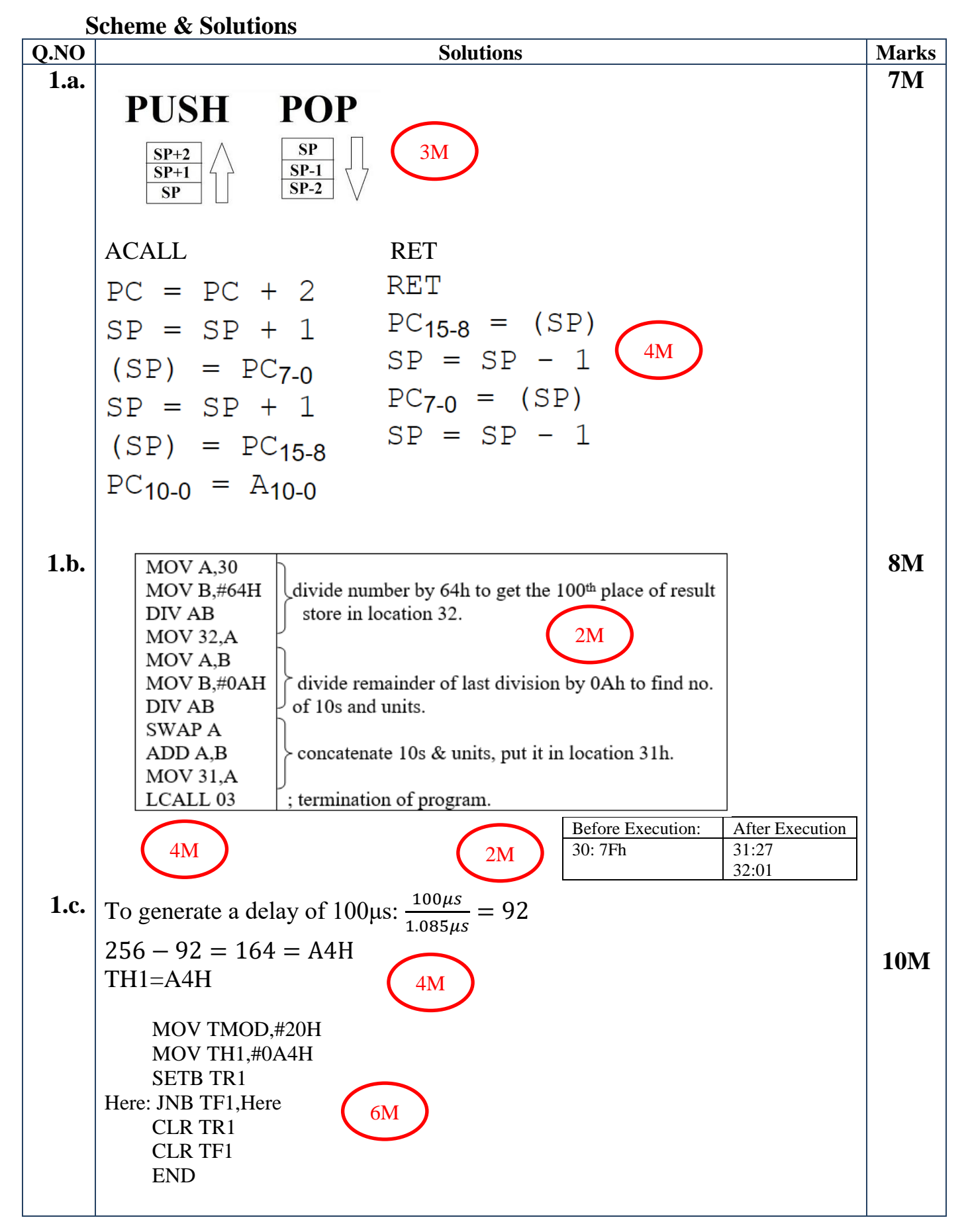

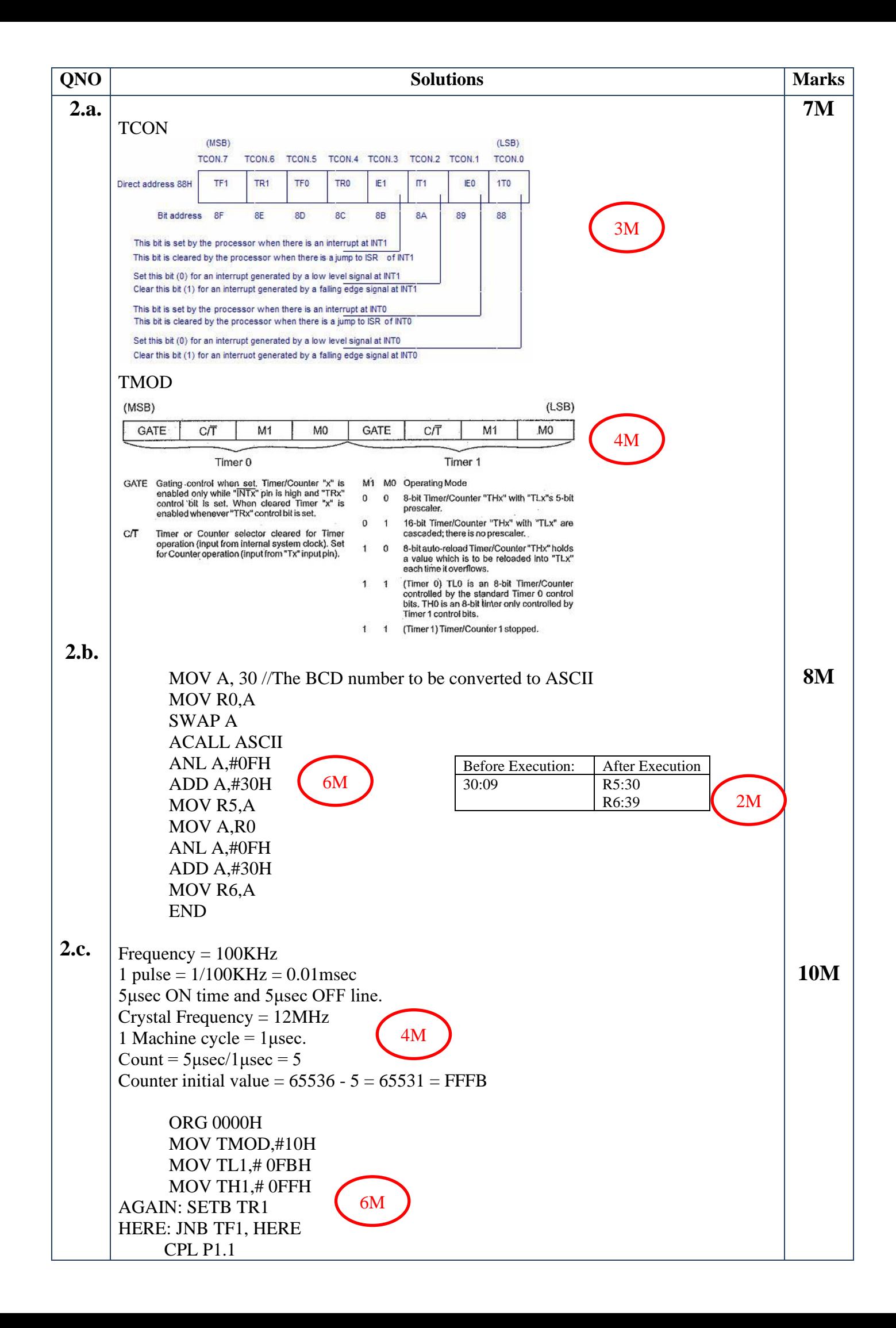

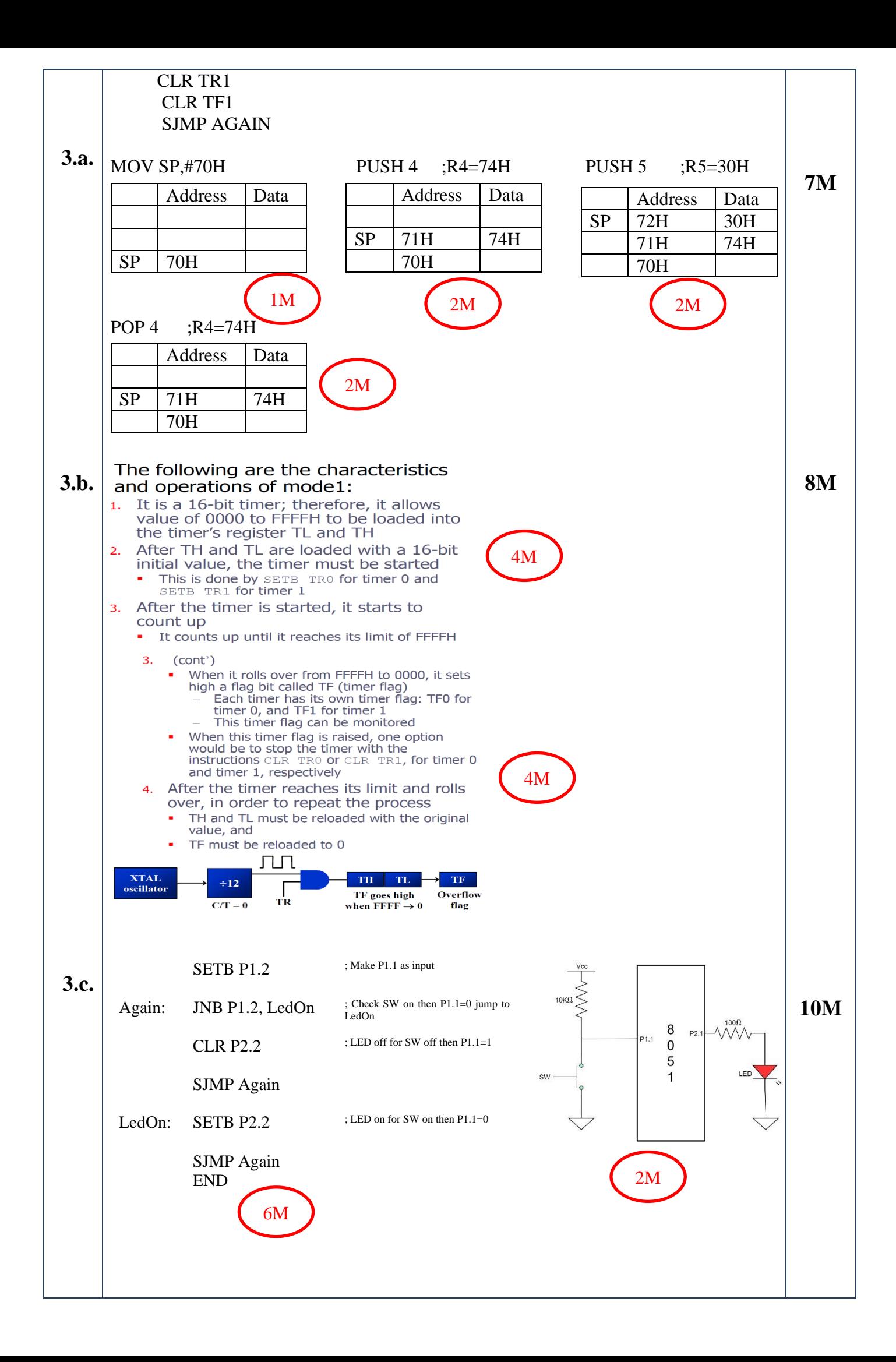

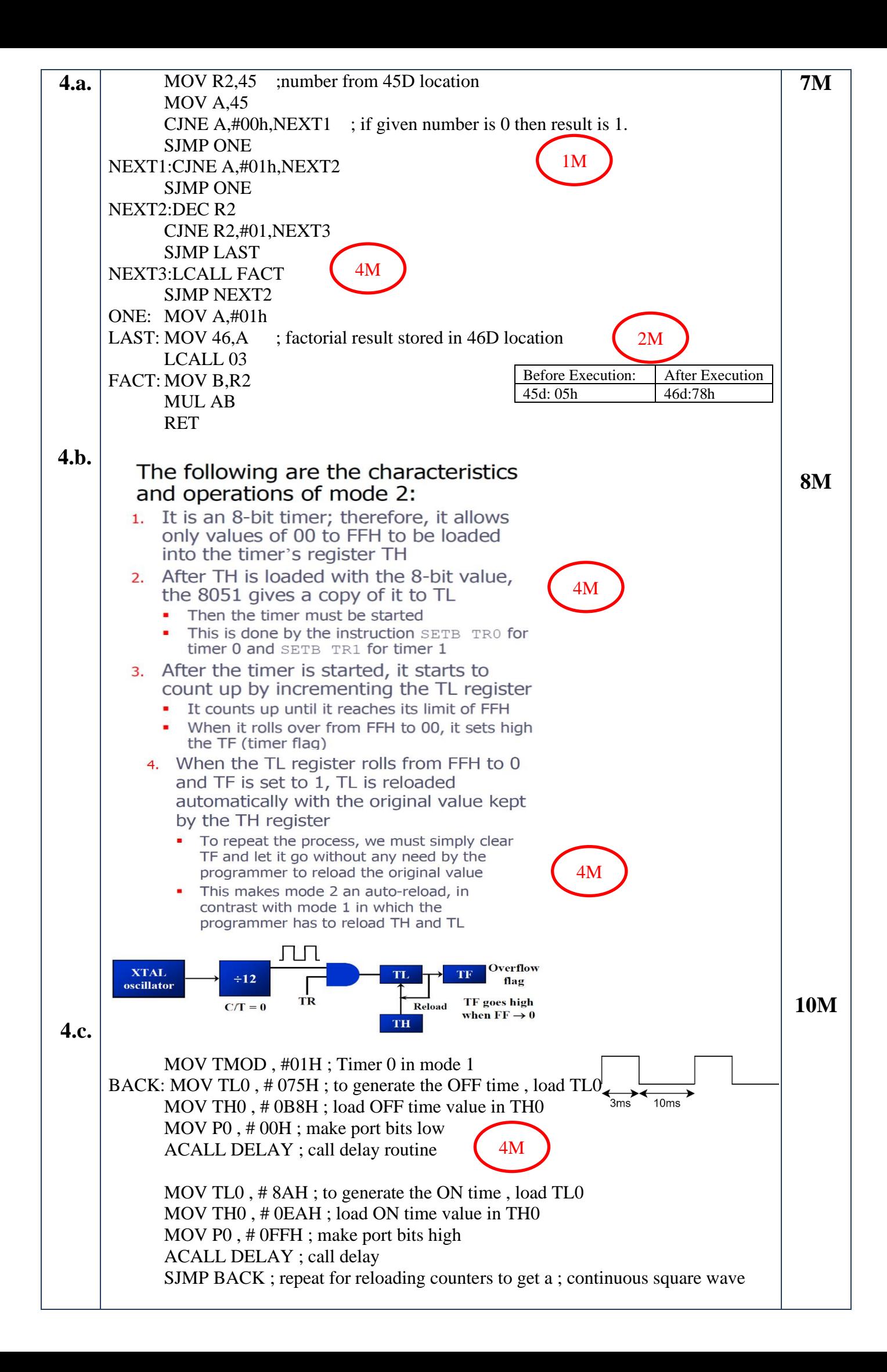

**ORG 300H** DELAY: SETB TR0; start the counter AGAIN: JNB TF0, AGAIN ; check timer overflow CLR TR0; when TF0 is set, stop the timer  $4M$ CLR TF0; clear timer flag **RET** END; end of file For OFF Time calculation:  $10 \text{ms}/0.546 \mu s = 18,315$  cycle  $65536 - 18315 = 47221 =$ **B875H** For ON Time calculation:  $03 \text{ms}/0.546 \mu s = 5494$  cycle  $65536 - 5494 = 60042 = EABAH$  $2M$ Indian F Limiting Site of APPROVED F. E. Finder Studentogen

October of

 $\sim$ 

J.

÷

(8) Hedd

Dept of Electronics & Communitation Engel INN College of Engineering SHIVAMOGGA-577 204.

USN:

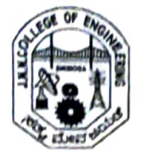

JAWAHARLAL NEHRU NATIONAL COLLEGE OF ENGINEERING, SHIVAMOGGA DEPARTMENT OF DEPARTMENT NAME ENGINEERING

J-INTERNAL ASSESSMENT

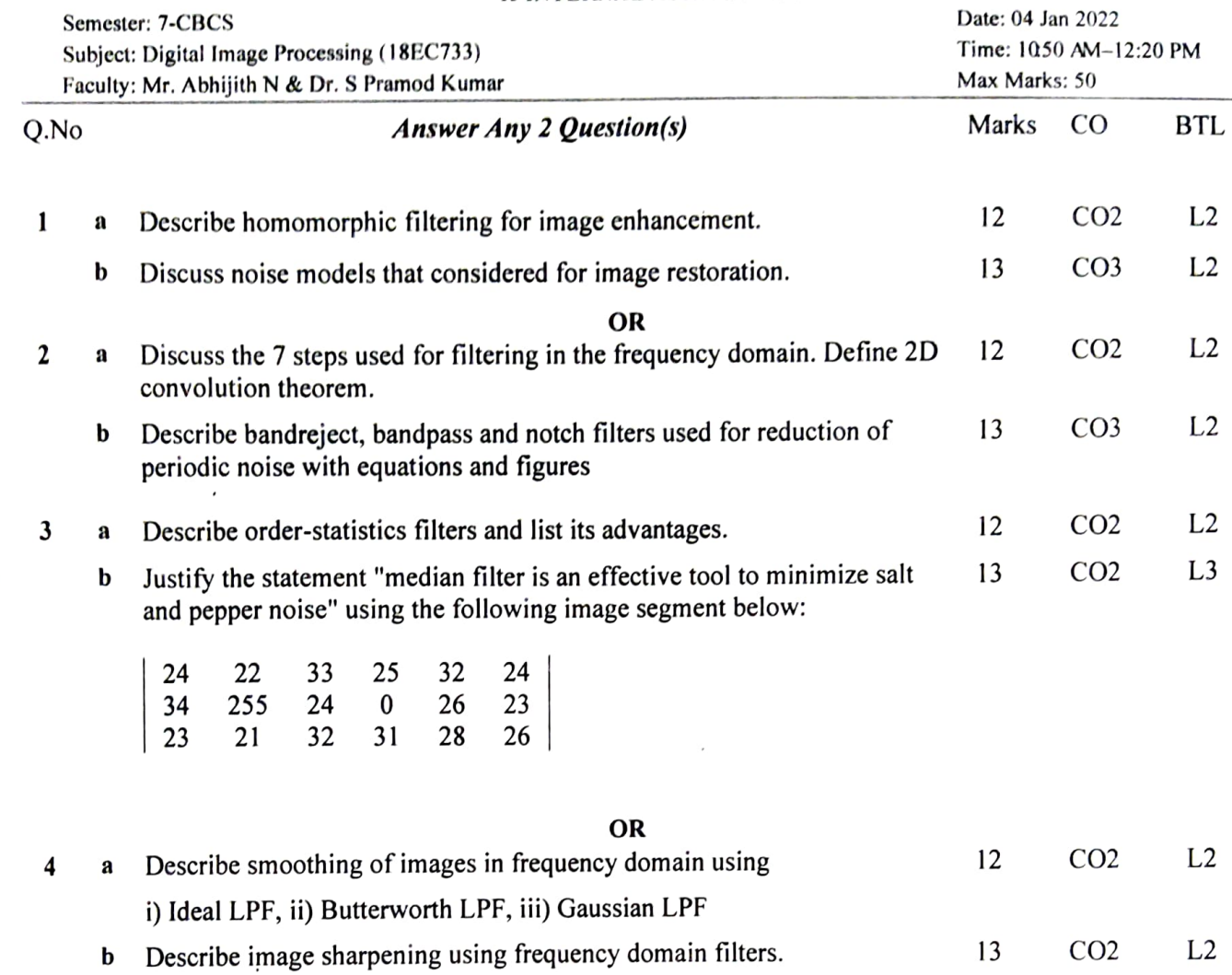

13.1.2018  $ABD$  $h$ Committec  $\frac{1}{2}$ **STRADE CO** Processing Le sing Stick P  $\frac{a_{11}}{20}$  s  $S^{\circ}$ <sub>Sinai</sub>p  $\arctan P$  $SIRInS$ ,  $SInS$ Head of the Department Question ion &  $D$  and  $C$   $\overline{C}$ munication C, IN Tection is and communication nics and corresponded  $M,N$ . C

## Jawaharlal Nehru National College of Engineering, Shimoga

Department of Electronics & Communication Engineering

**VII Semester Digital Image Processing** 

II-Internal Assessment Date: 04th Jan, 202 Time: 10.50AM to 12.20PM Max.Marks: 50

## Note: Answer all the questions

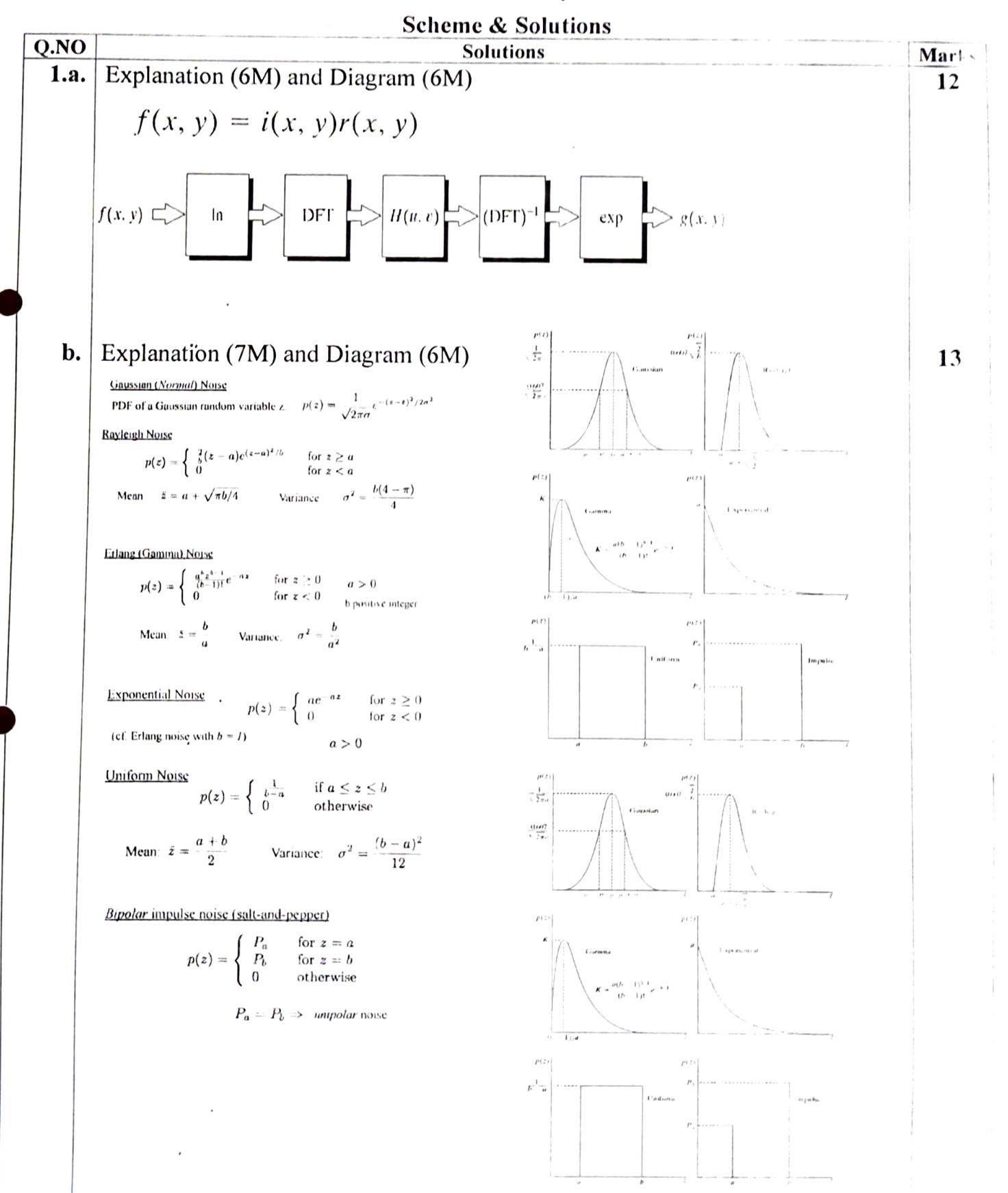

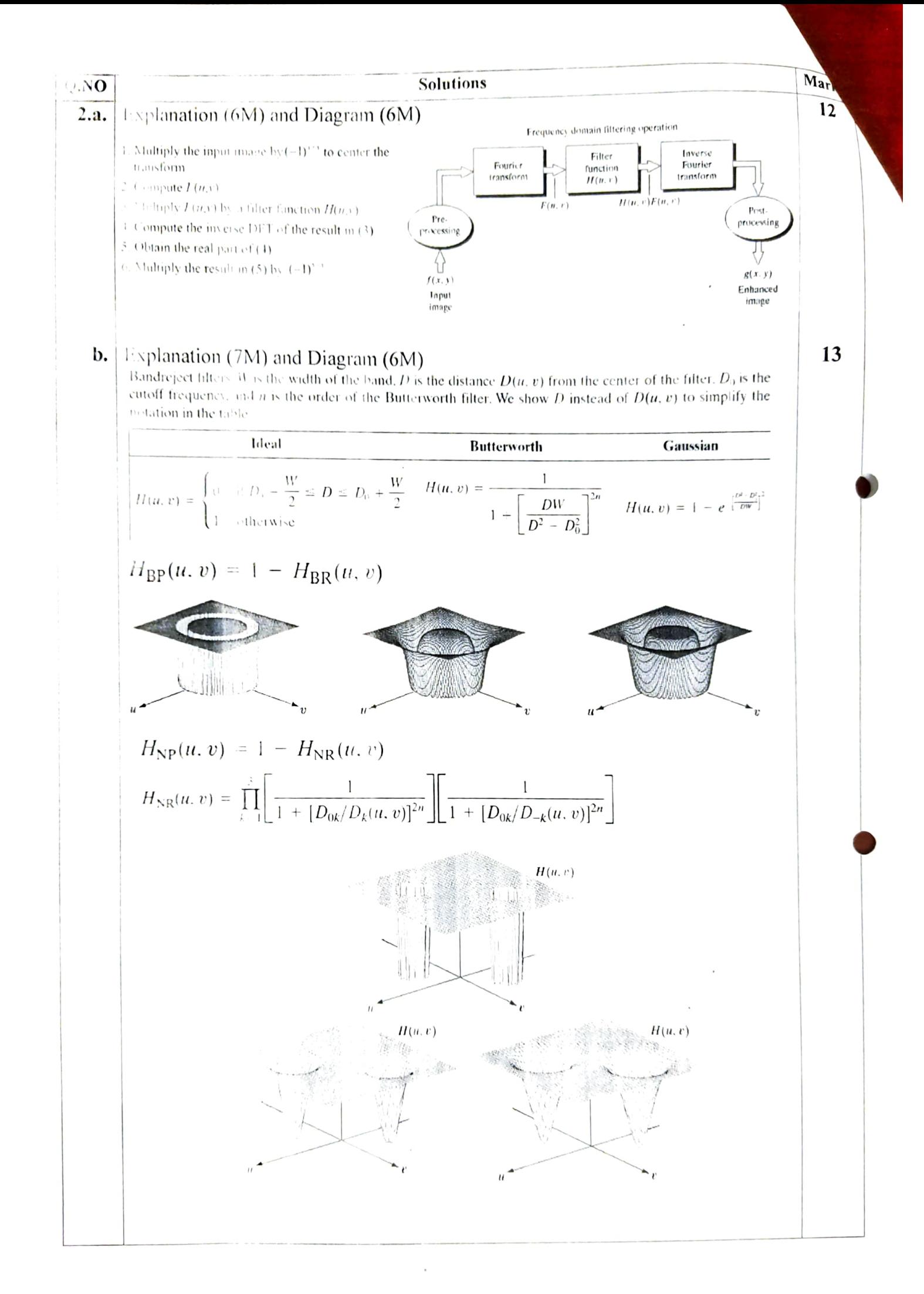

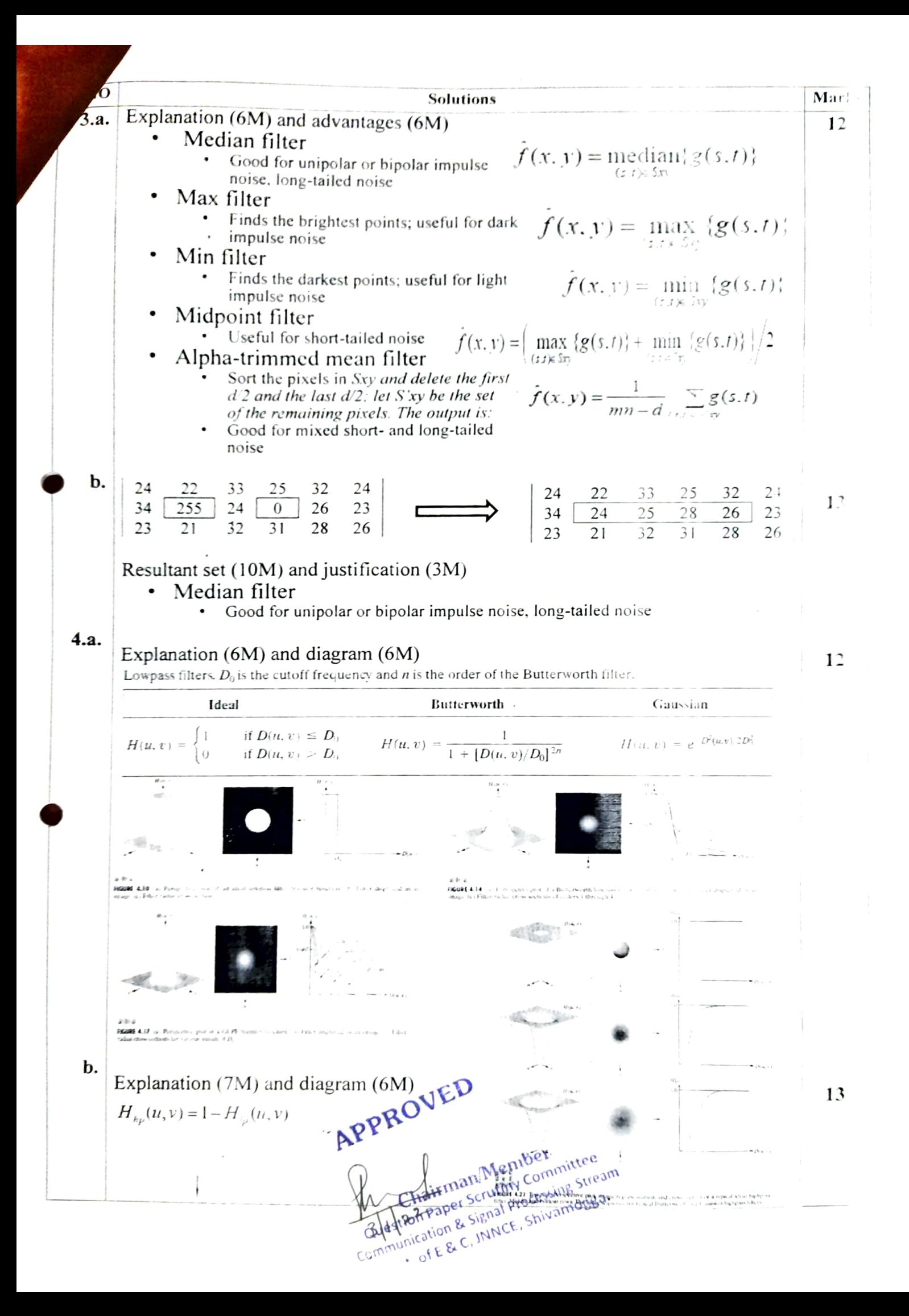

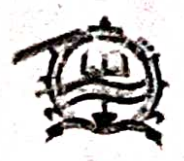

# **National Education Society (R.)**

J N N College of Engineering, Shivamogga

(Approved by AICTE, New Delhi, Certified by UGC 21 & 128, Accredited by NAAC ~8', UG programs:CE,ME,EEE,ECE,CSE,ISE,TCE accredited by NBA:1.7.2019 to 30.6.2022, Recognized by Govt. of Karnotoka and Affiliated to VTU, Belagavi) **Department of Electronics & Communication Engineering** 

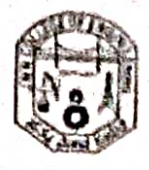

11.3.2021

Proceedings of the Department Academic Advisory Committee held on 10.3.2021 at 10.30AM in AD meeting hall. Also, the meeting was organized in blended mode through Google Meet application.

### **Members Present**

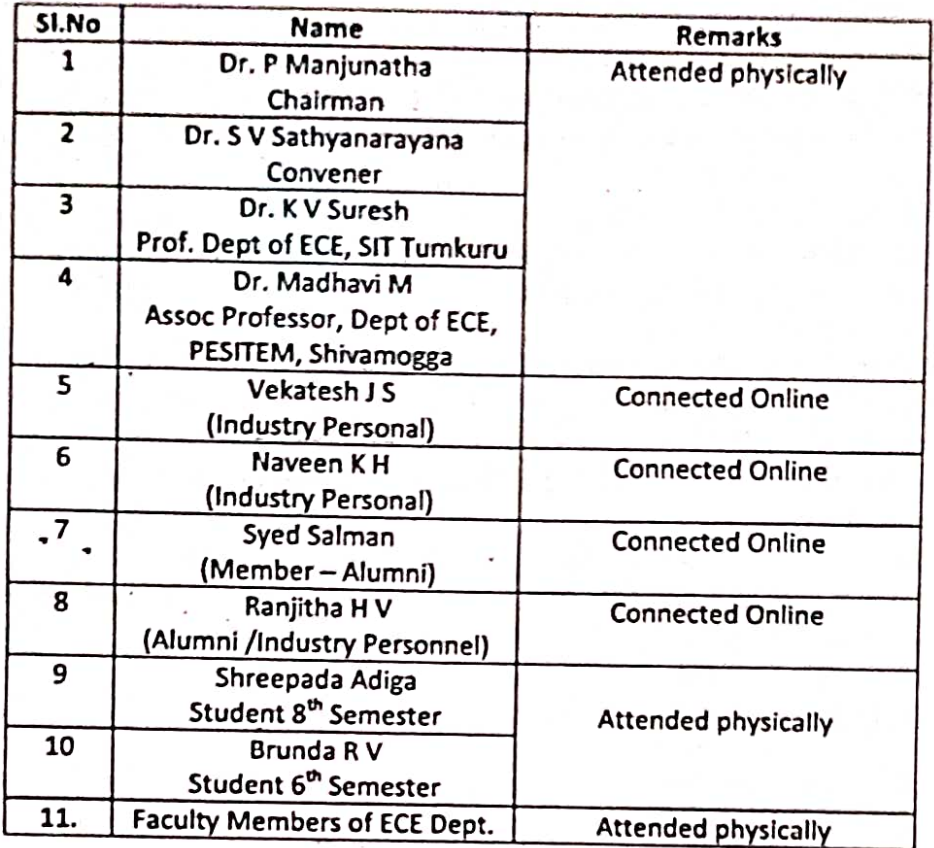

## Agenda:

- 1. Initial Remarks by Dean Academics
- 2. Brief Overview of the department by HoD
- 3. Review of NBA Visit observations
- 4. Academic results
- 5. Students Placements
- 6. Quality improvement initiatives
- 7. Suggestions by the members

# Agenda Point 1: Initial Remarks by Dean Academics

Dr P Manjunatha, dean Academics welcomed the members of the meeting and placed the agenda which was circulated already. In his opening remarks he informed that NBA visit was completed during October 2019 and mentioned that due to Covid Pandemic the interactions could not be arranged during the year 2020. He requested the members to go through the observations of NBA expert committee and suggest the improvements.

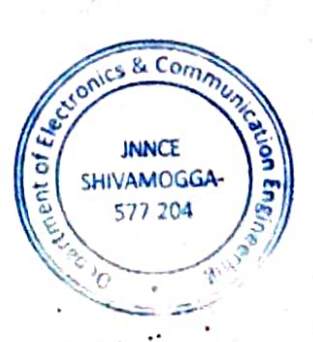

## Agenda Point 2: Brief Overview of the department by HoD

Dr SV Sathyanarayana, HOD, Department of ECE, presented about the updates of the department The presentation was made detailing about the activities of the department and the improvements post NBA visit.

#### Agenda Point 3: Review of the NBA visit observations

HoD and the NBA coordinators presented the NBA observations report. There was brainstorming about the improvements that could be made. The following observations were addressed and discussed:

## A. Deficiencies:

Ρ

١œ

- a. Few Quality Publications: This deficiency aspect was discussed in length and all the faculty research scholars and the research guides were informed to work towards quality research by systematic planning and rearranging of academic time table & communicate their work to indexed journals. The members informed that the statistics of the publications would be reported in the next meeting.
- b. No consultancy: Members informed to make use of the available contacts and MoUs to improve the consultancy. HoD informed about the current consultancy status and the third
- party inspection of the Electronics Equipments and the Computer peripherals of the Govt./ Semi Govt./ Quasi Govt. Agencies.
- c. No Industry Supported Lab: HoD reported the details of MoU with Tequed labs and the subsequent interactions and informed that the Industry Supported Lab would be established during Last week of June 2022. Members appreciated the efforts made by the department.
- d. No adjunct faculty provision: HoD discussed the possibility of identifying the Adjunct faculty and details of the discussions made in the IQAC meeting held on 5.11.2019. He further informed that the proposal would be placed in front of our Management.
- e. Entrepreneurship is almost nil: Members suggested to motivate the students to take up Entrepreneurship by organizing orientation programs. HoD informed that this would be possible under the aegis of New Age Incubation Network - NAIN.
- B. Some important Weakness and the Observations in Criteria:
- a. Understanding of Cos-POs-PSOs in all the stake holders is at average level: After the elaborate discussion with faculty members, Alumni representatives and students it was decided to organize review / discussion meeting with faculty & students to bring out the clarity of outcomes.
- b. SFR is lower side: HoD informed that SFR is improved to 21.6 due to closure of PG program.
- c. Gap identification & Analysis is to be rigorous: HoD presented the syllabus of 2018 scheme and members identified the following gaps in the syllabus:
	- a. Lab component in programming courses like C++ is missing, which s important to place the students in IT companies
	- b. Courses attaining higher level of POs are less. Members suggested organizing skill development programs / Bridge courses / outreaching programs/Hackhathons under the banner of Professional Society Chapters to attain higher level POs.

HoD informed that some of the above programs are being planned and he requested Mr. Sunil M D to summarize the Gap Analysis discussed and present the detailed report in the next meeting for final approval.

- d. Project Lab does not exist: HoD informed the plan of combining the existing Communication Lab DEC Lab as both the labs would run in Odd and Even Semester independently. The existing Communication Lab in the ground floor would be exclusively facilitated as Project Lab. All the members endorsed this proposal, which was also the suggestion, made by IQAC in the meeting held on 27.8.2019 (Ref: Agenda 6: Resource Optimization).
- e. Weak and Strong Students identification process is inadequate: This aspect was discussed in detail by the members and the faculty members present in the meeting. The following resolution was made:
- a. Weak Student identification process: A student is considered as week if his performance is less than 60% in all the six courses in a given semester.
- b. Bright Student identification process: Bright students are identified based on the performance of the students. Students above distinction or equivalent marks / SGPA are considered as bright.
- All Cos are considered in the class tests: It was decided to scrutinize the question papers before the class tests to see that COs are uniformly covered in all the tests and all the COs are addressed through tests and other assessments like assignments / Quizzes / Surveys / self study articles etc. Question Paper committee should scrupulously undertake this assignment.
- g. Outside state interaction is minimal: HoD presented the resolution of the faculty meeting held on 11.11.2019 and informed that mentors are motivating the students to participate in the activities organized by outside state organizations. All the members agreed this proposal. Further, HoD informed that this has resulted in some good number of student participations in outside state events.
- h. Less number of Core companies visit the campus: HoD placed the decisions of the faculty meeting held on 11.11.2019 as below:
	- All the faculty members decided to contact the alumni working in core companies and to plan the following activities:
		- a. Inviting for technical talks

ረ

- b. Inviting as resource persons for delivering the contents of part of the curriculum
- c. Inviting alumni as judges for hackathons / symposiums
- d. Experiential sharing
- e. To coordinate with the placement department to invite core companies where our alumni working.
- All the members endorsed this and appreciated the efforts of the department.
- Justification of correlation matrix: HoD presented the existing correlation matrix. The i. members gave suggestions of corrections and improvements. During the meeting the responsibility of revising the correlation matrix was given to Mr. Sunil M D and Mr. K V Darhan. It was decided to present the revised correlation matrix in the next DAC meeting for final approval.
- Bench mark of the courses are not properly defined: This observation was discussed j. elaborately and decided to endorse the process designed by the program assessment committee of the department and to start adopting this process by the department from 2022 odd semester. It was decided to place the process for ratification in the next meeting.
- k. Few quality projects and contribution of the projects towards attainment is low: All the members were of the opinion that the matter should be brain stormed in the separate faculty meeting to come up with the strategies to improve the quality of projects. HoD informed that some meetings were already convened and he informed the members that cs & Com the improvements would be reported in the next meeting.

**JNNCE** 

# **Agenda Point 4: Academic Results**

Academic results of the 2020 odd semester were presented and the members syggested ident ጠደ the poor performers & providing additional coaching classes. 577 204

# **Agenda Point 5: Students Placements**

HoD presented the placement details of 2020 batch. Average salary is reported as 3.5 Lakhs. Core company placements needs to be improved. Members suggested approaching the alumni who are working at core companies to assist the placement process.

## **Agenda Point 6: Quality Improvement Initiatives**

HoD presented the following quality improvement initiatives of the department:

- 1. Organizing skill development activities / student development activities
	- 2. Internship activities is being planned
	- 3. Organizing webinars on recent topics
	- 4. Organizing conferences / workshops / FDPs

The members appreciated the efforts of the department. Members' suggested some possible initiations towards quality academic process, research inputs, applying for research grants etc.

Dr SV Sathyanarayana thanked all the members attended and assured that the suggestions & recommendations would be followed in the academic process.

HoD, ECE & Convenor - DAC

Dean Academics & Chairman

 $P$ rofessor &  $\Gamma$ we for the Dept. of Electrician Corporation JNN College of Engineering SHIVAMOGGA-577 204

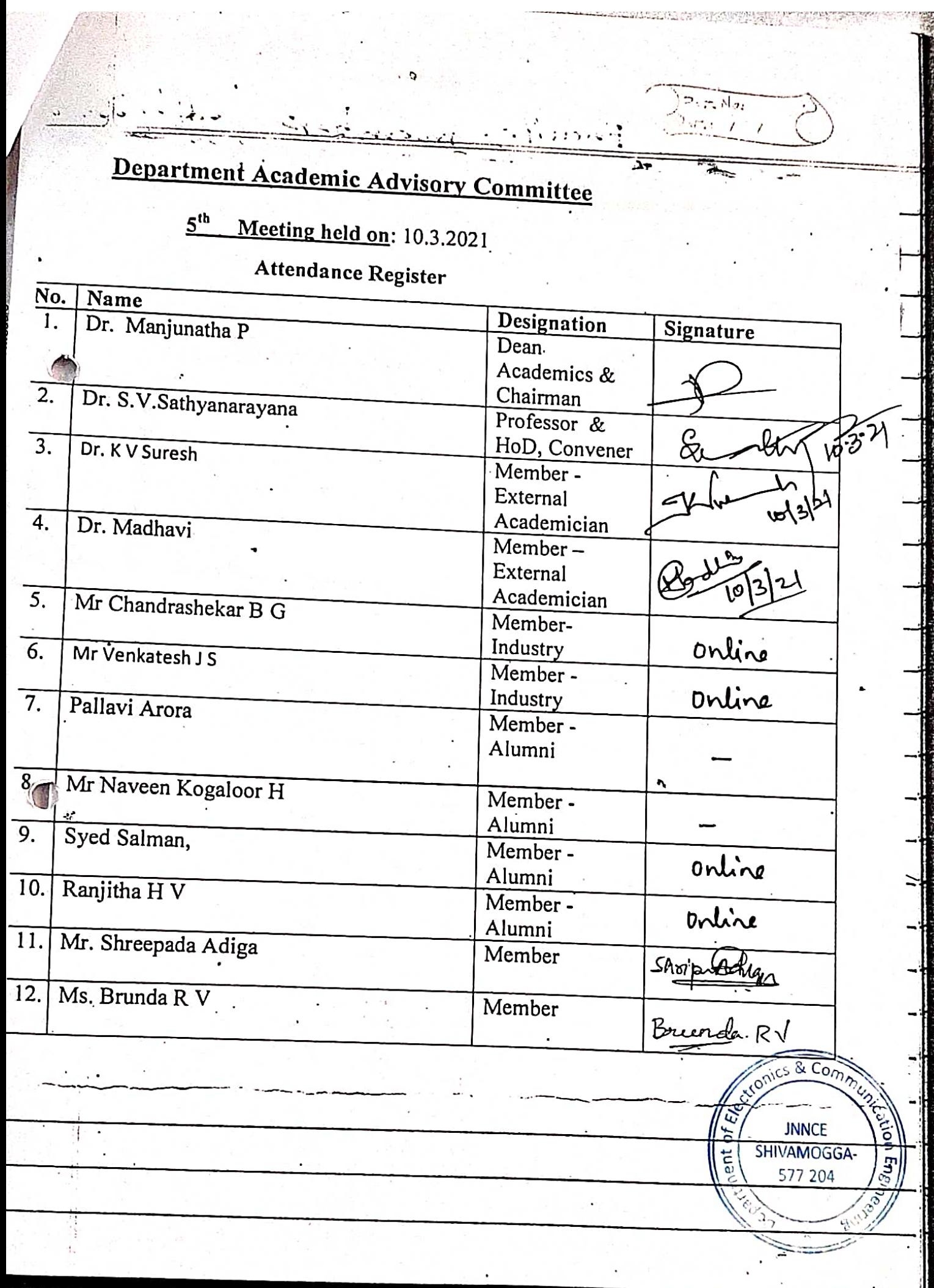

<u> Alexandria de la componentación de la componentación de la componentación de la componentación de la componentación de la componentación de la componentación de la componentación de la componentación de la componentación</u>

S

a.

is in

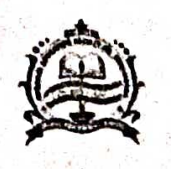

**National Education Society (R.)** J N N College of Engineering, Shivamogga (Approved by AICTE, New Delhi, Certified by UGC 2f & 12B, Accredited by NAAC-'B', UG programs:CE,ME,EEE,ECE,CSE,ISE,TCE acredited by NBA:1.7.2019 to 30.6.2022, Recognized by Govt. of Karnataka and Affiliated to VTU, Belagavi) **Department of Electronics & Communication Engineering** 

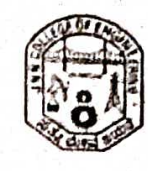

Date: 22-11-2021

### **Faculty Circular**

All faculty members are hereby informed to note the following:

- 1. The CIE marks for the 2018 scheme is to be set for 50 marks and 30 marks for 2017 scheme.
- 2. Each and every question in the CIE paper should be mapped to the respective Course Outcomes and bloom's Taxonomy Level (BTL).
- 3. The CIE test paper should be sent for the scrutiny to chairman of the respective group via email two or three days before the date of CIE. Along with email, the scrutiny request should also be sent from the JAMS portal.
- 4. The scrutinizer should carefully observe the questions and its mapping with the COs and BTLs.
- 5. Any sort of discrepancies should be immediately brought to the notice of the concerned faculty through the JAMS portal.
- 6. On successful completion of the scrutiny process, the faculty members should take the signature from the scrutinizer for the hard copy of the CIE paper.
- 7. The scrutinized CIE paper should be attested by HOD and the same should be maintained in the course file as apart of documentation.
- 8. The answer scripts should be evaluated within four days after the test and the marks should be uploaded in the JAMS portal.
- 9. The three CIE tests along with assignments should cover all the COs of the course.

 $HOD ECE 22.11.2$ 

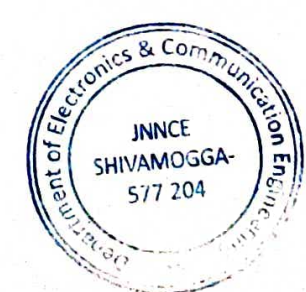

 $\frac{8}{100}$ 

 $\sqrt{v}$ 

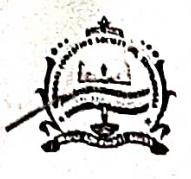

# National Education Society (R.) J.N.N College of Engineering, Shivamogga

(Approved by AICTE, New Delhi, Certified by UGC 21 & 12B, Accredited by NAAC-'B', All 7 UG Programs have been Accredited By National Board Of Accreditation (NBA) for period 1.7.2019 to 30.6.2022,

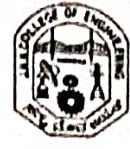

Recognized by Govt. of Karnataka and Affiliated to VTU, Belagavi)

# **Department of Electronics and Communication Engineering**

# **Question Paper Scrutiny Committee**

oles & Com

Academic Year: 2021-22(Even)

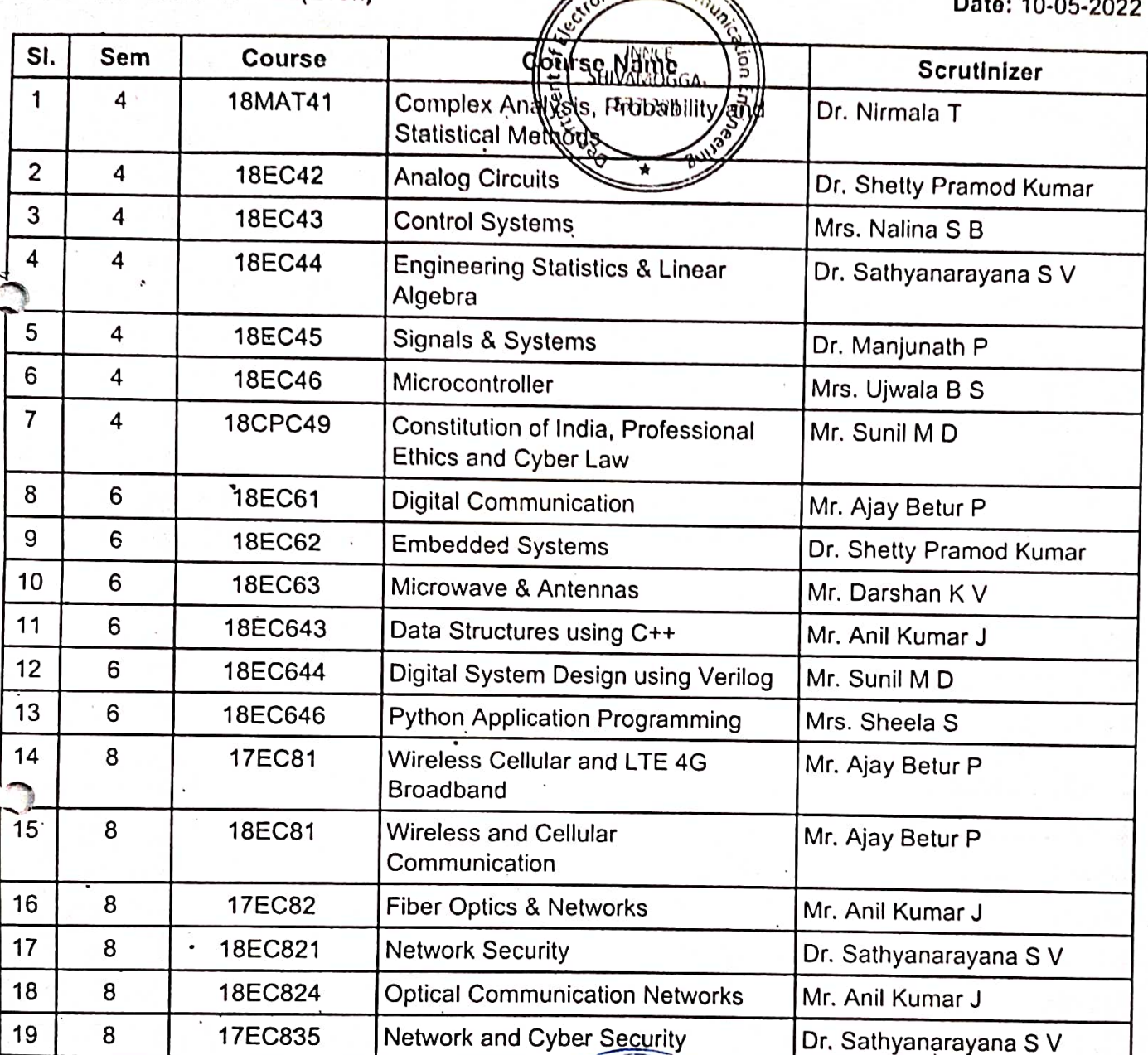

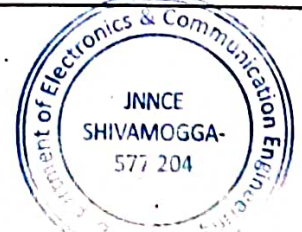

Signature of Pregram Co-ordinator<br>AJAY BETUR P Asst. Professor, Dept. of ECE, J N N College of Engineering Shivarnogga - 577 204.

Signature of HOD **Head of the Department** Electronics and Communication JNNCE, SHIMOGA-577 204

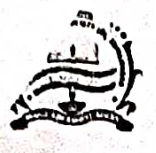

**National Education Society (R.)** J.N.N College of Engineering, Shivamogga (Approved by AICTE, New Delhi, Certified by UGC 2f & 12B, Accredited by NAAC-'B', All 7 UG Programs have been Accredited By National Board Of Accreditation (NBA)

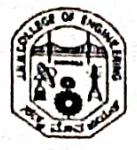

for period 1.7.2019 to 30.6.2022, Recognized by Govt. of Karnataka and Affiliated to VTU, Belagavi)

# Department of Electronics and Communication Engineering

# **Question Paper Scrutiny Committee** Comes L. Committee

Academic Year: 2021-22(Odd)

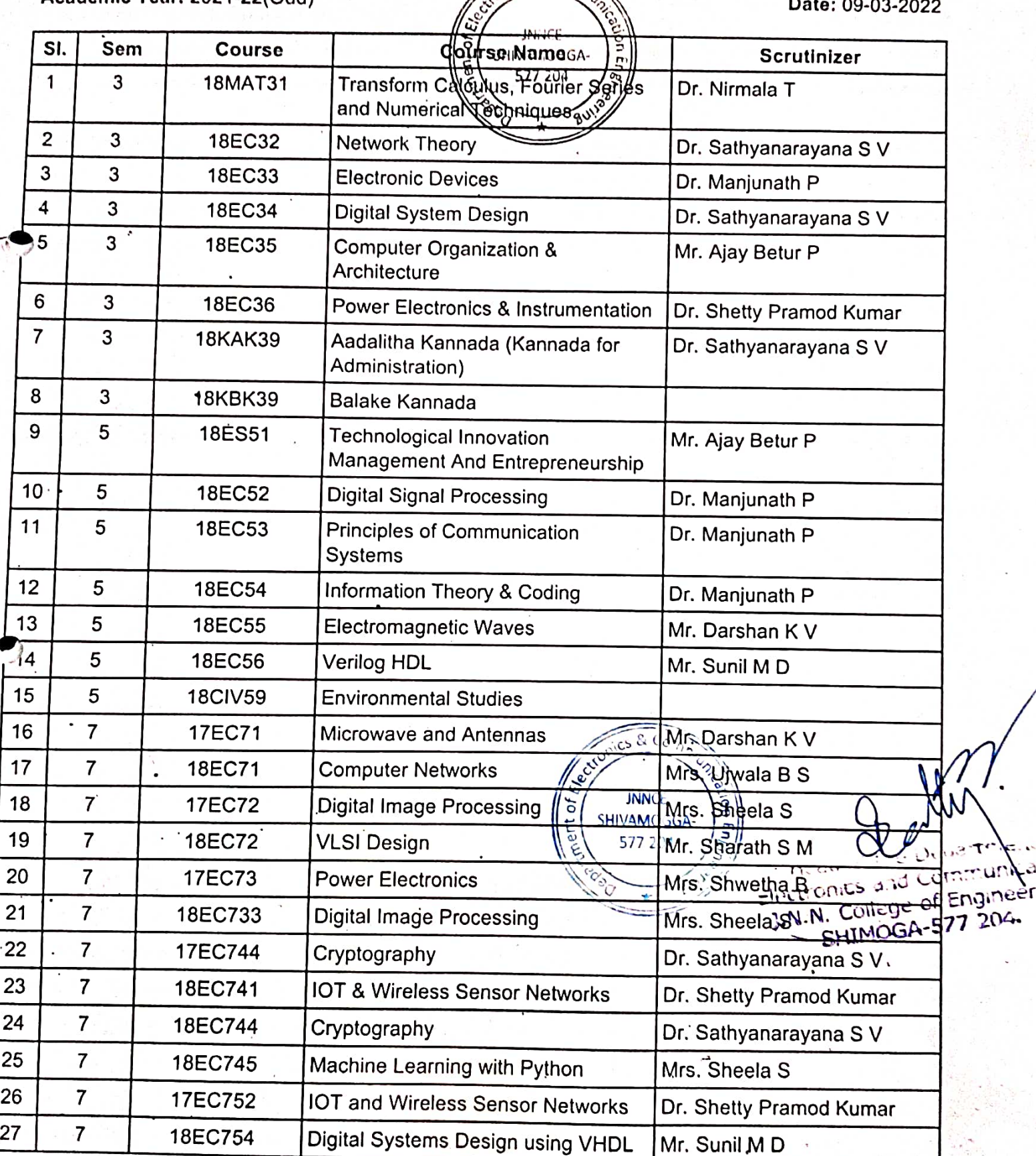

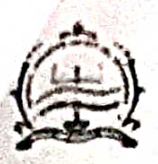

## National Education Society (R.) J.N.N College of Engineering, Shivamogga

(Approved by AICTE, New Deloi. Certified by UGC 21 & 128, Accredited by NAAC -18", All 7 UG Programs. have been Accredited By Notional Board Of Accreditation (NBA) for period 1.7.2019 to 30.6.2022. Recognized by Govt. of Karnotaka and Affiliated to VTU, Belagavi)

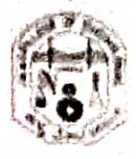

# Department of Electronics and Communication Engineering

# Question Paper Setuliny Cammittee

**INNICE** 

Academic Year: 2020-21(Even)

Date: 25-05-2021

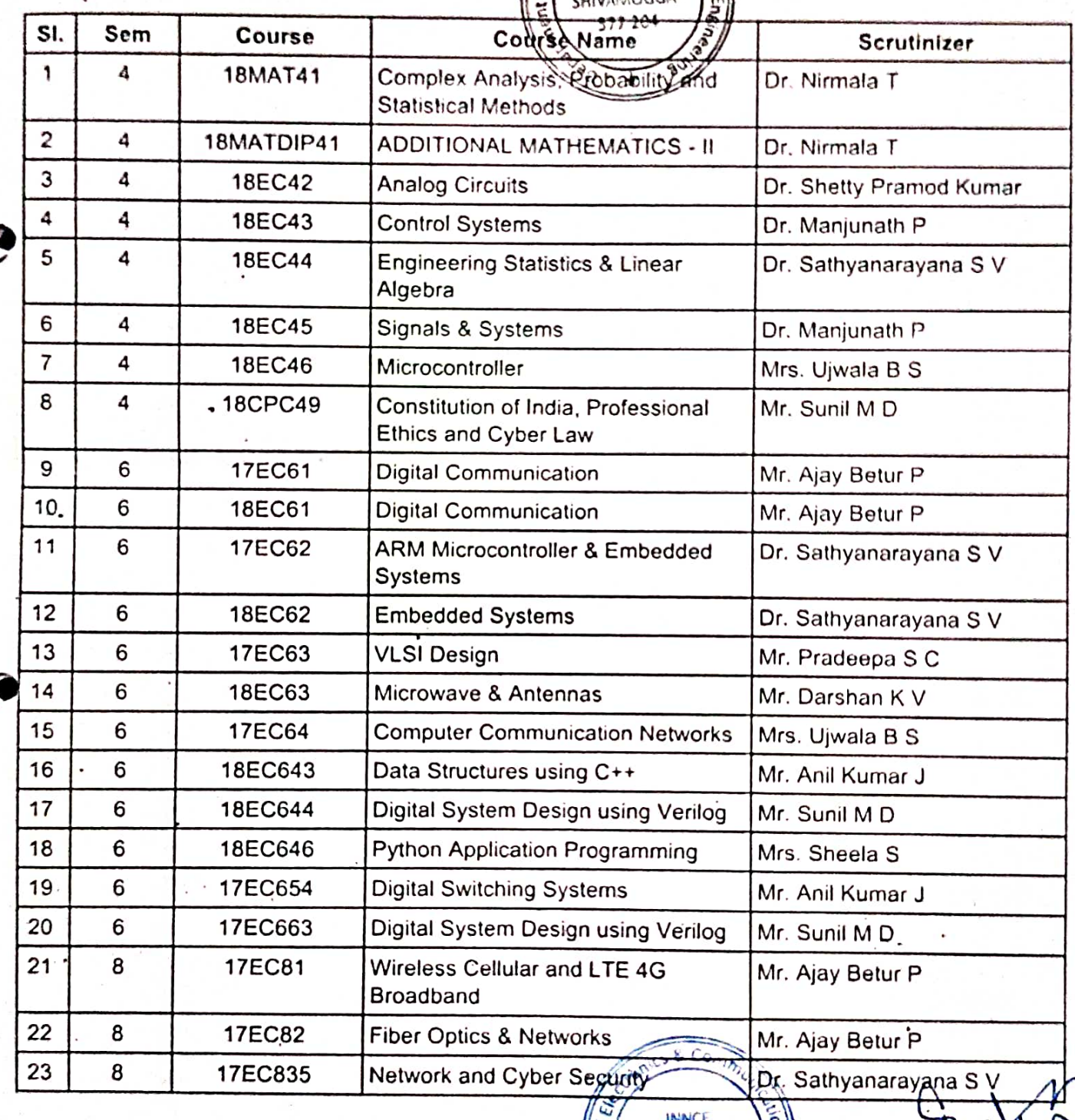

SHIVAMOGGA-

577 204

 $-110$ Electronics and Communic J.N.N. College of Engineering 7/6/2022

## Javeharlal Nehru National College of Engineering Mail - JAMS Update on u

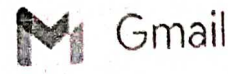

# JAMS Update on usage of IA Module

2 messages

## Tue, Oct 13, 2020 at 8:19 AM

N Abhijith <abhijithn@jnnce.ac

To: abhijithn@jnnce.ac.in, akshaymj@jnnce.ac.in, amarappas@jnnce.ac.in, anilsc@jnnce.ac.in, ansp@jnnce.ac.in, arunkumarkl@jnnce.ac.in, ashjavali@jnnce.ac.in, benakappasm@jnnce.ac.in, chetancg@jnnce.ac.in, Dean Academic <dean-acad@jnnce.ac.in>, dean-infrastructure@jnnce.ac.in, drmk@jnnce ac.in, gin28@jnnce.ac.in, jnndvb@jnnce.ac.in, jyothik@jnnce.ac.in, mahesheed@jnnce.ac.in, manju\_gh2006@jnnce.ac.in, manju\_mg@jnnce.ac.in, and and the state of the second temperature of the second measure of the second intervel in the second temperature of the meghanagujjar@jnnce.ac.in, padmashree\_hr@jnnce.ac.in, pmadhvesh@jnnce.ac.in, principal@jnnce.ac.in, rajathhegdemm63@jnnce.ac.in, reshmap@jnnce.ac.in, rkbaliga@jnnce.ac.in, sabdulsaleem75@jnnce.ac.in, santhoshu@jnnce.ac.in, shalabhat@jnnce.ac.in, sharathsm@jnnce.ac.in, sheela\_s@jnnce.ac.in, shwethab@jnnce.ac.in, sony\_ee@jnnce.ac.in, spabraham1@jnnce.ac.in, sreedevis@jnnce.ac.in, strenkatesh\_12@jnnce.ac.in, ssk\_ee@jnnce.ac.in, suchethanahc@jnnce.ac.in, Supritha\_prakash09@jnnce.ac.in, tatturaravind@jnnce.ac.in, vathermalashok@jnnce.ac.in, wp@jnnce.ac.in, vedanandade@jnnce.ac.in, vishawascgm@jnnce.ac.in, adarshmj <adarshmj@jnnce.ac.in>, Ajay Betur P <aligybetur@jnnce.ac.in>, Akshatha M <akshathasheregar@jnnce.ac.in>, Amith Kumar S J <joanesamith@jnnce.ac.in>, Anand Raj <anandraj@jnnce.ac.in>, Akshatha M <akshathasheregar@jnnce.ac.in>, Amith Kumar S J <joanesamith@jnnc anand002 <anand002@jnnce.ac.in>, Anandaram B N <br/>>bnaram@jnnce.ac.in>, Anil kumar J <anilkumarj@jnnce.ac.in>, Anirudh N <anirudh.n@jnnce.ac.in>, Anandaram B N <br/>bnaram@jnnce.ac.in>, Anil kumar J <anilkumarj@jnnce.ac. ANURADHA CHENNAGIRI <anuradhack30@jnnce.ac.in>, Apama J <apamaraj@jnnce.ac.in>, ARUN KUMAR P <anunkumarp@jnnce.ac.in>, Arun V <arun.v@jnnce.ac.in>, "Ashwini S. R" <srashwini@jnnce.ac.in>, Ayesha Siddiqa <ayeshasiddiqa@jnnce.ac.in>, Basappaji K M <bas\_km@jnnce.ac.in>, Basavaraj E <ebasavaraj@jnnce.ac.in>, Benak Benak Patel <benapk7@jnnce.ac.in>, Bhagyalakshmi K <bhagyak@jnnce.ac.in>, Bhuvan Kumar VS <browning@inited.com / Donal Donal Lubration @inited.com / Drag, analysis of stragging order / Distance actin>, Chetan KR <br/>>
<br/>bluvanvsugav@innce.ac.in>, Bindiya K <br/>Shindiyak@innce.ac.in>, Chalrapani Cs Dept <ch schetankr@jnnec.ac.in>, Chethan Chemistry <chethansgs@jnnce.ac.in>, "chethan.gs" <chethan.gs@jnnce.ac.in>, Darshan K V <darshankv@jnnce.ac.in>, Chethan Chemistry <chethansgs@jnnce.ac.in>, "chethan.gs" <chethan.gs@jnnce.ac. Dattatreya Bhasari <dattatreya.sb@jnnce.ac.in>, "Dr. Manjunatha P\* <manjunath\_p@jnnce.ac.in>, "Dr. Pramod Kumar S\* <pramodkumars@jnnce.ac.in>, "Dr. Dattatreya Bhasari <dattatreya.sb@jnnce.ac.in>, "Dr. Manjunatha P\* <manjun SACHIN H.P" <drips@jnnce.ac.in>, "Dr.Sathyanarayana S V" <svs@jnnce.ac.in>, Ganavi M <gaanavi4@jnnce.ac.in>, ginsh <ginsh@jnnce.ac.in>, GIRISH MANTHA <girish.mantha@jnnce.ac.in>, gurupadawa Ingalahalli <gurupadawa@jnnce.ac.in>, "Harisha S. B" <harishasb@jnnce.ac.in>, "Harisha T.S" <tshpmt111@jnnce.ac.in>, HEMANTH KUMAR <hemanthkumar@jnnce.ac.in>, Hiriyanna GS <hiriyanna@jnnce.ac.in>, HOD CHEMISTRY <hong-maximum interviews in the maximum interviews of the control of the state of the state of the state of the state of the state of the state of the state of the state of the state of the state of the state of the state Hop EEE JNNCE <hod\_eee@jnnce.ac.in>, HOD ISE JNNCE <hod\_ise@jnnce.ac.in>, HoD Maths JNNCE <hod\_maths@jnnce.ac.in>, HoD MBA JNNCE <hod\_mba@jnnce.ac.in>, HoD MCA JNN <hod\_mca@jnnce ac.in>, HOD Mechanical <hod-mechanical@jnnce.ac.in>, HoD Physics JNNCE <hod\_physics@jnnce.ac.in>, HOD TCE JNNCE <hod\_tce@jnnce.ac.in>, Jalesh Kumar <jaleshkumar@jnnce.ac.in>, Jayavardhana Acharya N <jaiglamech@jnnce.ac.in>, "Kanchana H.J" <kanchanahj@jnnce.ac.in>, kanthika bs <kanthik@jnnce.ac.in>, KRISHMAMURTHY MUTT <mgkmutthy@jnnce.ac.in>, Krishna Murthy <krishnamr@jnnce.ac.in>, LAKSHMEESHA KANTI <kslkanti@jnnce.ac.in>, Madhukar C S <csmadhukar@jnnce.ac.in>, "Madhusudhan G." <gmrmadhu@jnnce ac.in>, Manjula G R <gmanjula@jnnce.ac.in>, Manohar Nelli <manohar@jnnce.ac.in>, Mohamed Ibrahim N <mohamedibrahim@jnnce ac.in>, Mohan H G <mohan@jnnce.ac.in>, Nalina S B <nalinasb@jnnce.ac.in>, Namitha Venkateshaiah <namithamv@jnnce.ac.in>, Nandish M <nandish.m@jnnce.ac.in>, Narendrakumar S <narendra@jnnce.ac.in>, "Neeraj S.N" <snneeraj@jnnce.ac.in>, Nirmala T <nirmalamaths@jnnce.ac.in>, Parameshwara S <param@jnnce.ac.in>, Parameshwara S <param@jnnce.ac.in>, PAVA N KUMAR M P <pavankumamp@jnnce.ac.in>, Poornima Rudresh <kmpoornima@jnnce.ac.in>, Prabhudeva S <prabhudev@jnnce.ac.in>, PRADEEP H K <pradeep.hk@jnnce.ac.in>, Pradeep N B <pradeepnb@jnnce.ac.in>, Pradeep S C <pradeepasc@jnnce.ac.in>, PRASHANT ANKALKOTI <prashantsa@jnnce.ac.in>, Prashanth G S <prashanthgs@jnnce ac.in>, PRATHIMA L <lprathima5787@jnnce ac.in>, Prema K N <premakn@jnnce ac.in>, Pushpa RN <pushpa@jnnce ac.in>, Rabinandan Jayakumar <rabinandan@jnnce.ac.in>, Raghavendra H <raghebbar@jnnce.ac.in>, RAGHAVENDRA JINGADE <raghavendra.r.j@jnnce.ac.in>, Raghavendra.r.j@jnnce.ac.in>, Raghavendra.r.j

https://mpil.google.com/mail/u07ix=e74759ad48&ww-pi&snarch=al&peretiva=2read-f%3A1680403154809167241&smpl=msg-f%3A1680403154809167241&smpl=msg-f%3A1685424320636478272

 $1/2$ 

#### 7/6/2022

## Jawaharlal Nehru National College of Engineering Mail - JAMS Update on people or in module

-----<br>K Chinnabhandar <raghuramkc@jnnce.ac.in>, Rajprakash, JGowdru <prakashraj06@jnnce.ac.in>, ramesh, J4 <ramesh1364@jnnce.ac.in>, Rashmi M Hullama, of Standard Standard Standard Standard Standard Standard Standard Standard Standard Standard Standard Standard<br><rashmimh@jnnce.ac.in>, RASHMI R <rashmiinduraj@jnnce.ac.in>, ravidhoddal <ravidhoddal@jnnce.ac.in>, Ravindra NONAVINAKERE <ravishiyengar@jnnce.ac.in>, Roopa B S <roopabs@jnnce.ac.in>, Sabareshwaran S <sabaresh.s@jnnce.ac.in>, Sabeel Ahmed K S mone was a server of the server of the server of the server of the server of the server of the server of the server of the server of the server of the server of the server of the server of the server of the server of the Saapii meetinee actine, Sanjeev Kunte ksanjeevkunte@jnnce.actine, Sankhya Nayak ksankhya.nayak@jnnce.actine, SANTHOSH S G ال المواجه المسابق المواجه المسابق المواجه المواجه المواجه المواجه المواجه المواجه المواجه المواجه المواجه المواجه المواجه المواجه المواجهة المواجهة المواجهة المواجهة المواجهة المواجهة المواجهة المواجهة المواجهة المواجهة sathyacse@jnnce.ac.in>, SAYED AFTAB AHAMED <AFIS037@jnnce.ac.in>, Sayyed Johar <sayyedjohar@jnnce.ac.in>, Shanthikiran M shanthikiranm@jnnce.ac.in>, Shashikiran S <shashikiran@jnnce.ac.in>, Shashikumar M Hiremath <shashi.m.hiremath@jnnce.ac.in>, Shivanandappa N D <nandacng@jnnce.ac.in>, Shwetha H R <shwethahr@jnnce.ac.in>, Smitha S M <smithasm@jnnce.ac.in>, snehithna dedly king NG <nga\_ee@jnnce.ac.in>, Soumya Taranath <soumya\_kt@jnnce.ac.in>, Sowmya D <sowmyad84@jnnce.ac.in>, SOWMYA GV <gvsowmya@jnnce.ac.in>, Sreenivasa V <snnivasajetty.v@jnnce.ac.in>, Saranath <soumya\_kt@jnnce.ac.in>, Sowmyad84@jnnce.ac.in>, SOWMYA GV <gvsowmy SRIKANT CUDVALI <srikac@jnnce.ac.in>, SRIKANT SUGUR <shrikantsugur@jnnce.ac.in>, SRINIVASA MURTHY BILAGA <bwmurthy@jnnce.ac.in>, Srinivasa Murthy M K <murthynivas007@jnnce.ac.in>, Sripathi L K <sreepathi@jnnce.ac.in>, SUBHADRA PADAVAGODU <subhadrapss@jnnce.ac.in>, SUDEEP MANOHAR sudeepmanohar@jnnce.ac.in>, Sughosh P <sughoshp@jnnce.ac.in>, Sumathi K <sumathik@jnnce.ac.in>, Sunil M D <mdsunil.dev@jnnce.ac.in>, SUNITHA G P Sunithagpise@jnnce.ac.in>, Surendra\_HOD\_EEE S<surendra\_s@jnnce.ac.in>, Suresh HB <hbs\_ee@jnnce.ac.in>, Sushma RB <Sushmarb@jnnce.ac.in>, Surendra\_HOD\_EEE S <surendra\_s@jnnce.ac.in>, Suresh HB <hbs\_ee@jnnce.ac.in>, Sushma R THASEEN BHASITH <thaseen194@jnnce.ac.in>, Thejaswi Huliyappa <ahthejaswi@jnnce.ac.in>, Ujwala B S <ujwalaravi2004@jnnce.ac.in>, Umapathi K <umapathi75@jnnce.ac.in>, Veena Vinod <veena.shimoga@jnnce.ac.in>, Veeresha Basavarajappa <veereshakb@jnnce.ac.in>, VidyaShankar SM out the condition of the condition of the condition of the condition of the condition of the condition of the c<br>Subm\_ee@jnnce.ac.in>, VIKRAM VIRUPAKSHAPPA <vkram.rich@jnnce.ac.in>, VIKRAMA D K <vkramadk@jnnce.ac.in>

#### Hi All.

pfa the usage of IA module which comprises question paper scrutiny, question paper upload, IA split with CO, marks upload and editing Reports shall be available for download, once marks get entered..

This process is also reflected automatically in HOD, Dean Academic and Principal dashboards.

#### Further a note on Mentoring:

kindly inform ur allocated mentor students to start using JAMS

Students will be redirected to change of passwords which requires OTP, being sent to their registered email id and phone numbers. In case they do not please update their details under Mentoring..

Many students are mailing us for change of phone/emailid and we have asked to contact respective mentors So kindly do the needful

#### Note on security:

It is highly recommended to all to kindly change your password and dont use default password.

BlaModuleUsage.pdf  $224K$ 

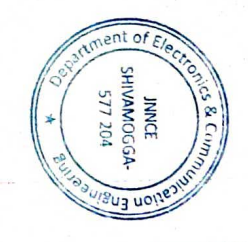

Tue, Oct 13, 2020 at 1:55 PM

 $24$ 

Dean Infrastructure <dean-infrastructure@jnnce.ac.in>

Cc: abhijithn@jnnce.ac.in, akshaymj@jnnce.ac.in, amarappas@jnnce.ac.in, anilsc@jnnce.ac.in, ansp@jnnce.ac.in, annkumarkl@jnnce.ac.in, ashjavali@jnnce.ac.in, https://mail.google.com/mail/u0/?ik=e74759ad48&view=pt&search=all&permthid=thread-f%3A1680403194809167240&simpl=nsg-f%3A1680403194809167240&simpl=msg-f%3A1680424320636478272

# **JAMS- JNNCE Automation And Management System**

# **Internal Assessment: Faculty Role**

**Navigation :** Academic -> Internal Assessment

- 1. IA Schedule:
	- IA schedule of all faculty Courses will be displayed
- 2. IA Process:
	- a. Question Paper Scrutiny
	- b. Configure Question Paper
	- c. Upload IA Marks
	- d. View IA Marks
- 3. Final IA

## **a. Question Paper Scrutiny**

#### Prerequisite

- IA must be scheduled by the Department Test Coordinator
- NBA Co-ordinator of Dept. should have mapped the Scrutinizer for the course
- Course Outcomes must be set for the Course
- ✓ Only Scrutiny Process Time Line events are captured in JAMS
- ✓ Question Paper cannot be uploaded in JAMS before completion of the Test Date.
- $\checkmark$  Faculty must show the Question Paper to Scrutinizer through Email to make it authentic as date gets recorded in Email.
- $\checkmark$  Only Date and Time of submission/approval/rejection and Scrutinizer comments are captured in JAMS.
- ✓ Scrutiny Process must be completed before the Test Date.
- $\checkmark$  Question Paper & Scheme can be uploaded in JAMS only after the completion of the Test Date.
- 1. Click on Question Paper Scrutiny

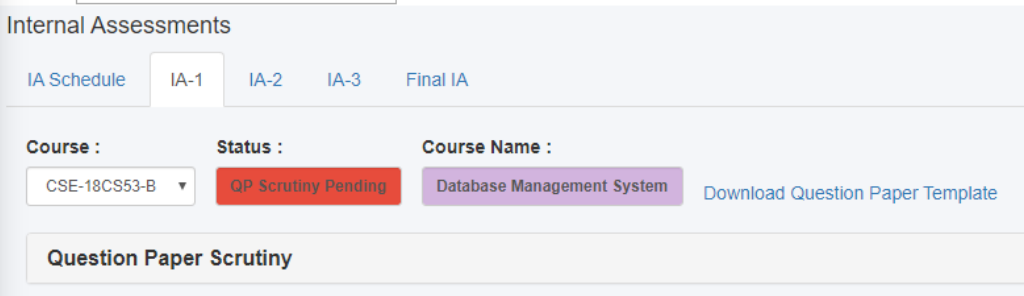

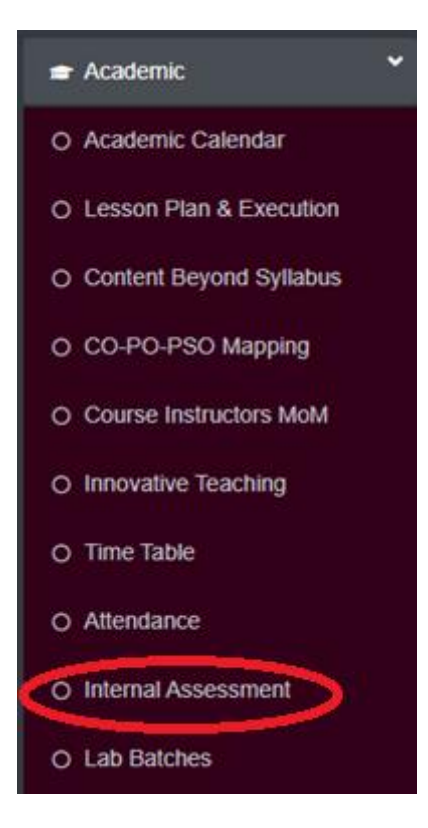

### 2. Click on 'Submit for Scrutiny'

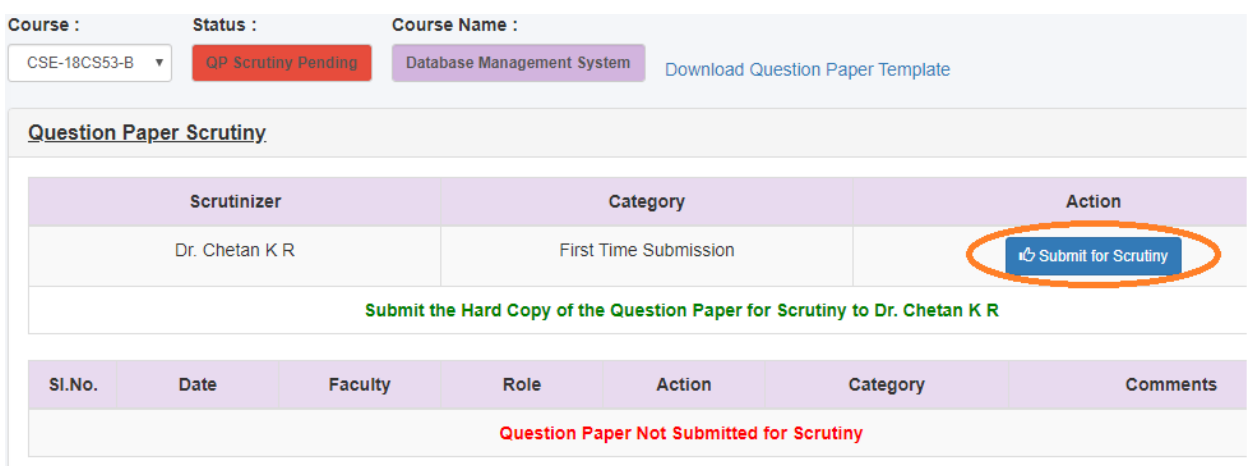

- 3. Show the Question Paper to Scrutinizer.
- 4. Scrutinizer will record their actions.
- 5. Scrutiny process ends when Scrutinizer Approves the Question Paper.
- 6. If Rejected then Faculty can resubmit after Modifying the Question Paper.
- 7. Configure Question Paper/ Upload IA Marks/ View IA Marks functionalities will be enabled only when Question Paper is approved by Scrutinizer.

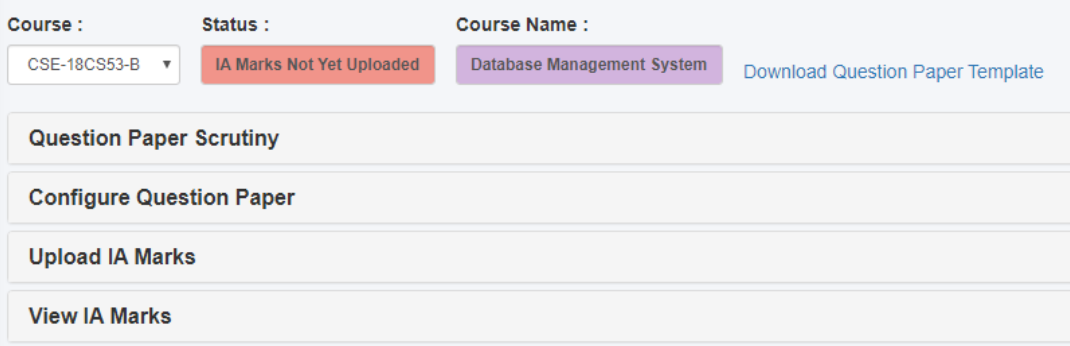

## **b. Configure Question Paper**

- 1. Enter Marks, CO and BTL for the Questions
- 2. At maximum, 3 sub questions can be set for a question
- 3. Upload Question Paper and Scheme of Evaluation PDF

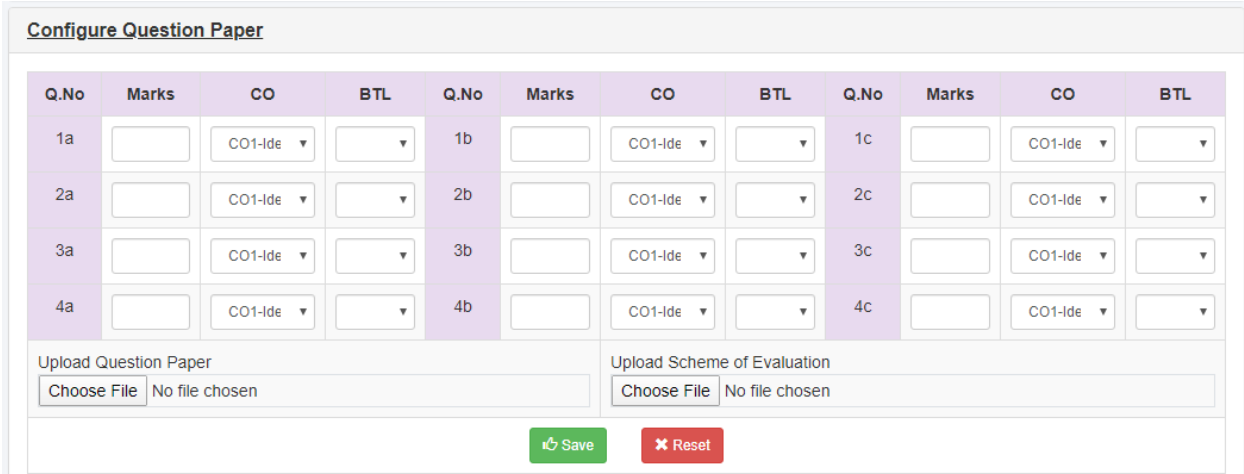

## **c. Upload IA Marks**

- 1. Download the template excel file
- 2. Enter the Marks and upload the excel

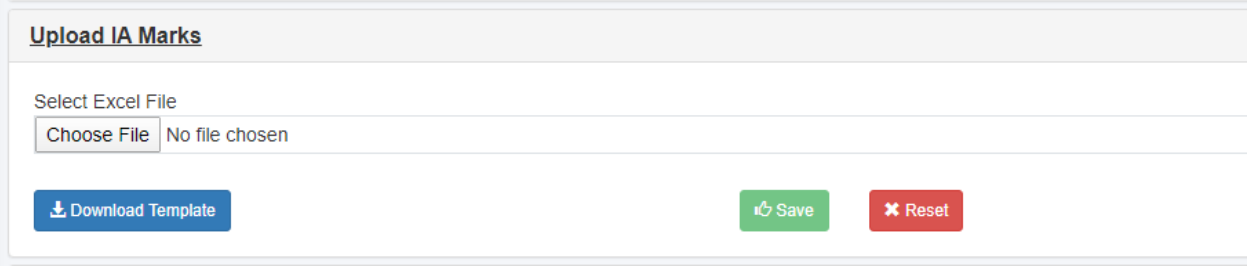

## **d. View IA Marks**

- 1. After Uploading the IA Marks excel file, Students marks will be visible
- 2. Individual Student IA marks can be edited
- 3. Download IA Excel File

\*Submission for Question Paper Scrutiny and Configuration of Question Paper can be done by any faculty handling the subject. It will automatically reflect for all other Faculty.

# **Internal Assessment: Question Paper Scrutinizer Role**

**Navigation :** Academic -> Scrutinize Question Papers

- 1. Faculty will show the question paper through other means (Not over JAMS)
- 2. Select the IA number
- 3. Select the Subject from dropdown
- 4. Record the Scrutiny Action (Approve/Reject) along with comments
- 5. If Rejected Faculty can re-submit the Modified Question Paper

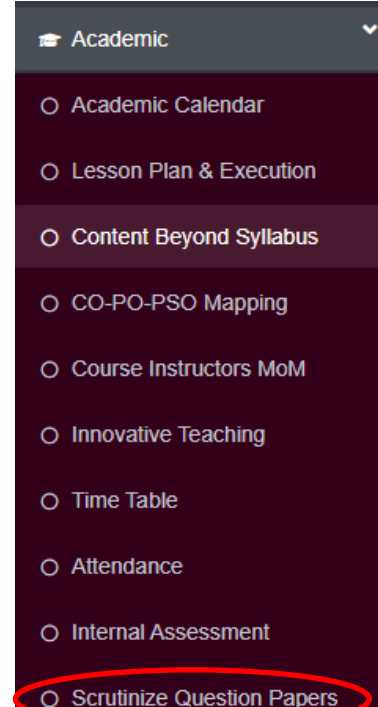

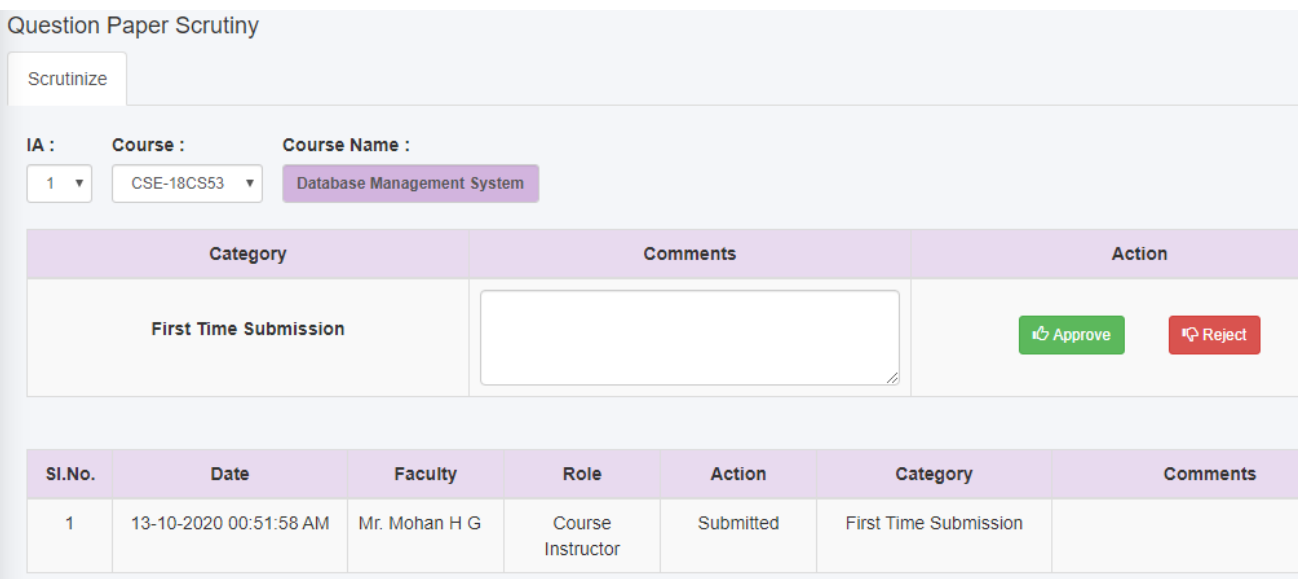